wiki - https://wiki.nuvolaitalsoft.it/

A fine giornata o ogni 15 gg (a seconda della dimensione del comune o come è abituato a lavorare) è possibile effettuare un riepilogo dei diritti incassati

Servizi Demografici ⇒ Anagrafe ⇒ Sportelli ⇒ Riepilogo Diritti Incassati

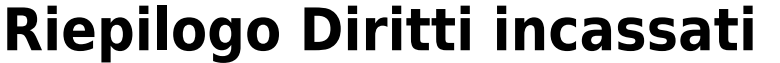

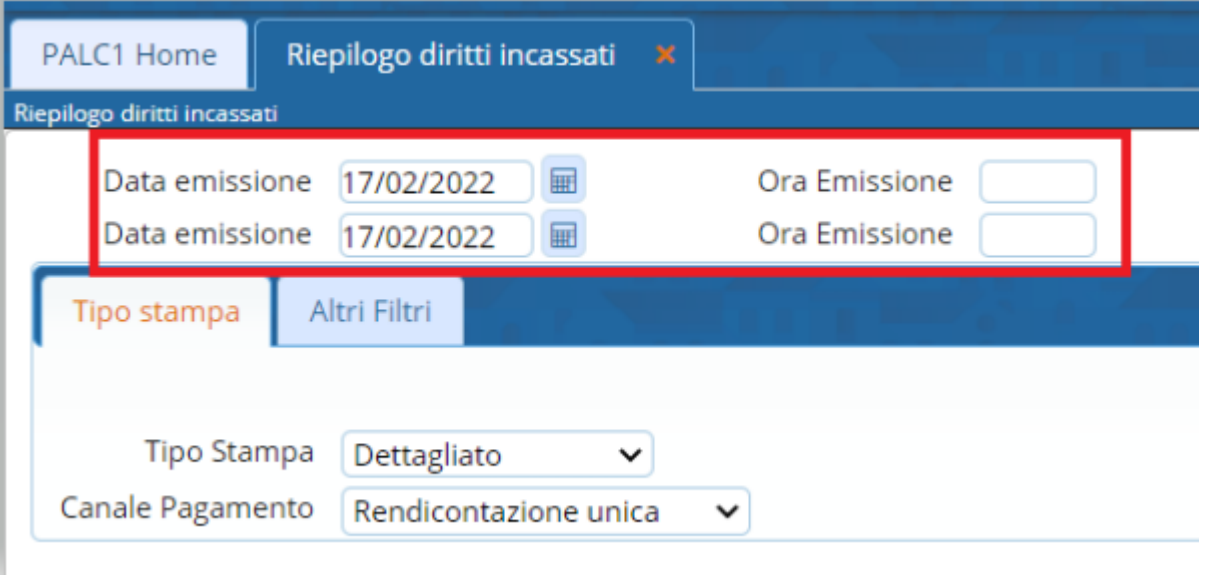

Può essere indicato il periodi di emissione e volendo anche l'orario, ad esempio per i comuni molto grandi dove ogni impiegato ha la sua cassetta dei diritti e rimane allo sportello dalle ore alle ore Inoltre il riepilogo può essere dettagliato oppure come totale di giornata o utente ecc..

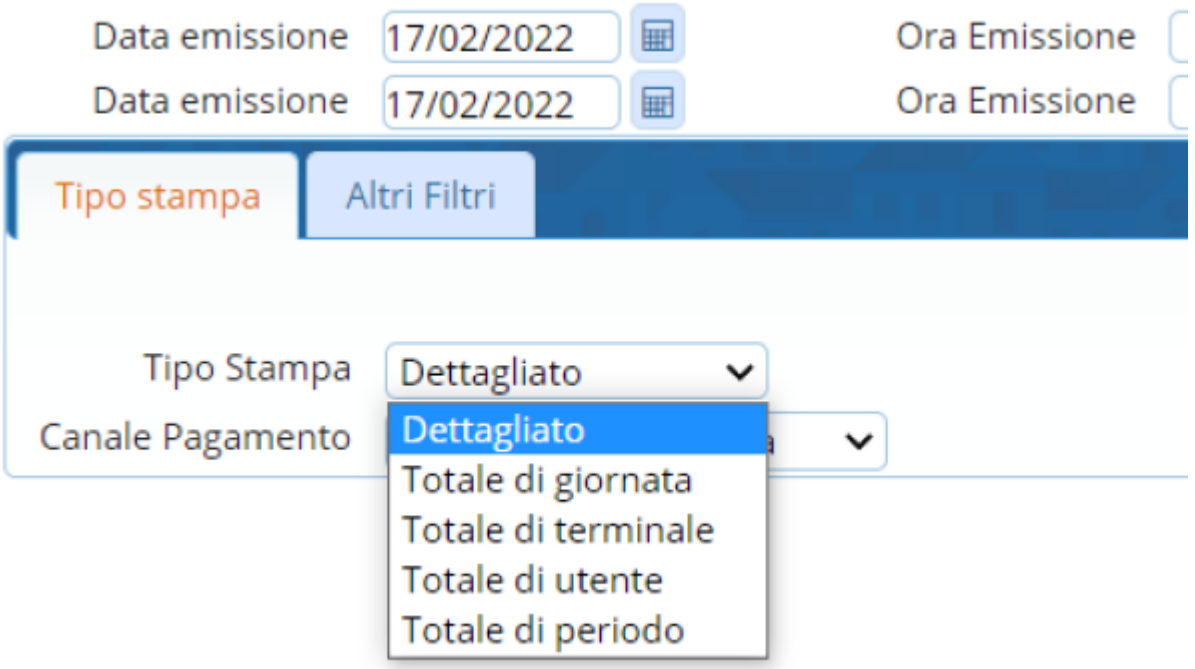

Anche la rendicontazione può essere unica oppure separata ovvero una rendicontazione per ciò che riguarda la cassa, una per bancomat o PagoPa o Bonifico

Last update: 2023/11/14 16:56 guide:demografici:anagrafe\_riepilogo\_diritti\_incassati https://wiki.nuvolaitalsoft.it/doku.php?id=guide:demografici:anagrafe\_riepilogo\_diritti\_incassati

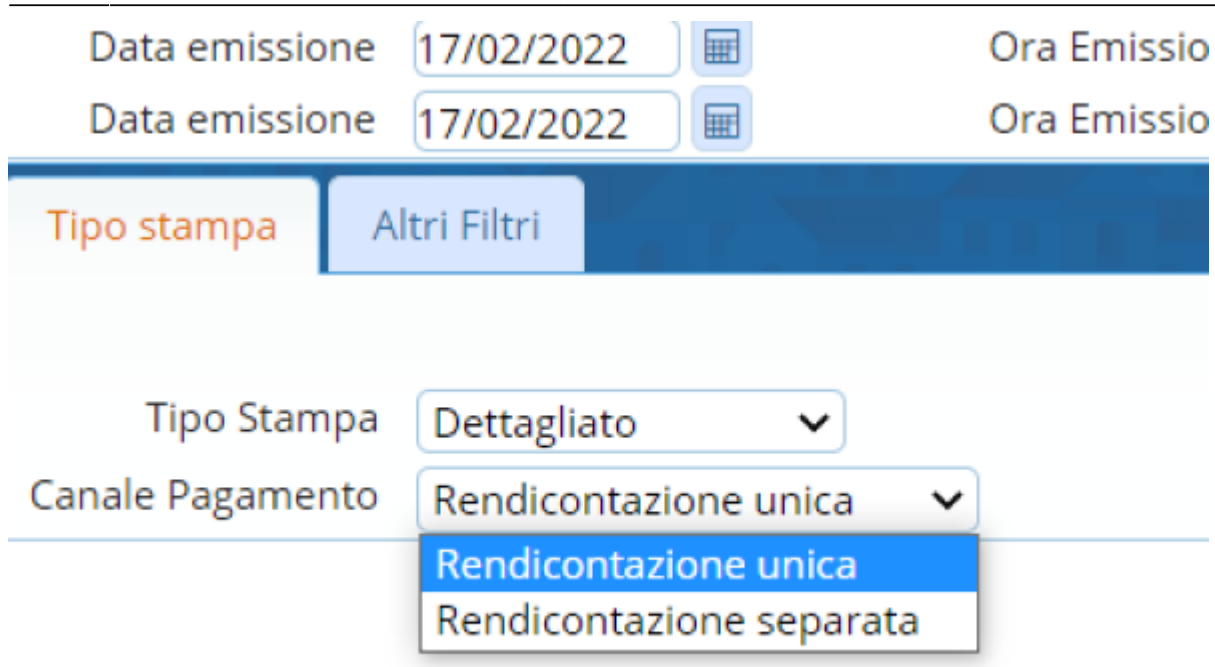

In altri filtri è possibile rendicontare i documenti emessi allo sportello oppure quelli emessi on-line ecc..

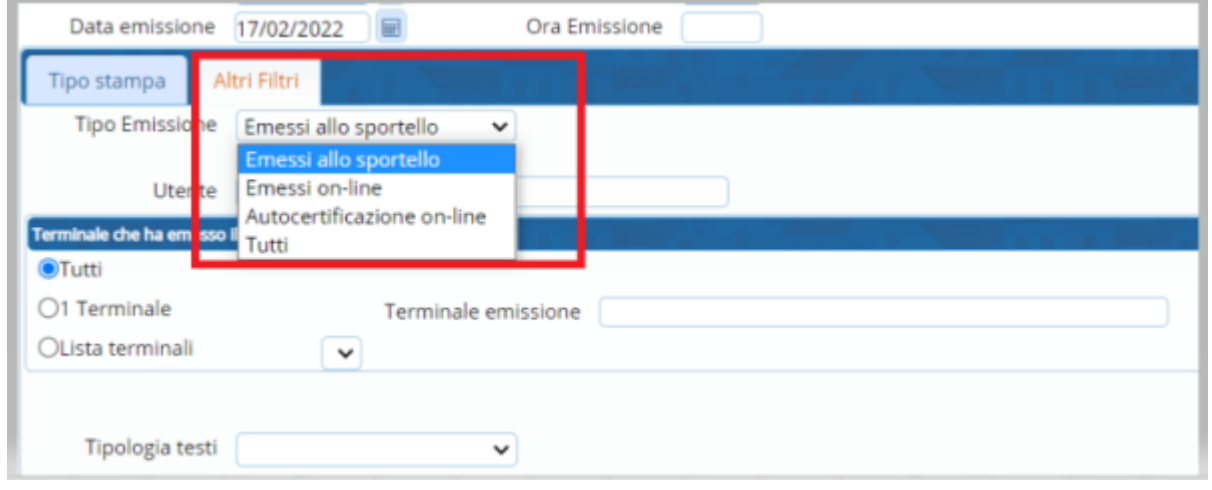

Può essere selezionata anche una tipologia specifica di testo.. oppure un utente o terminale

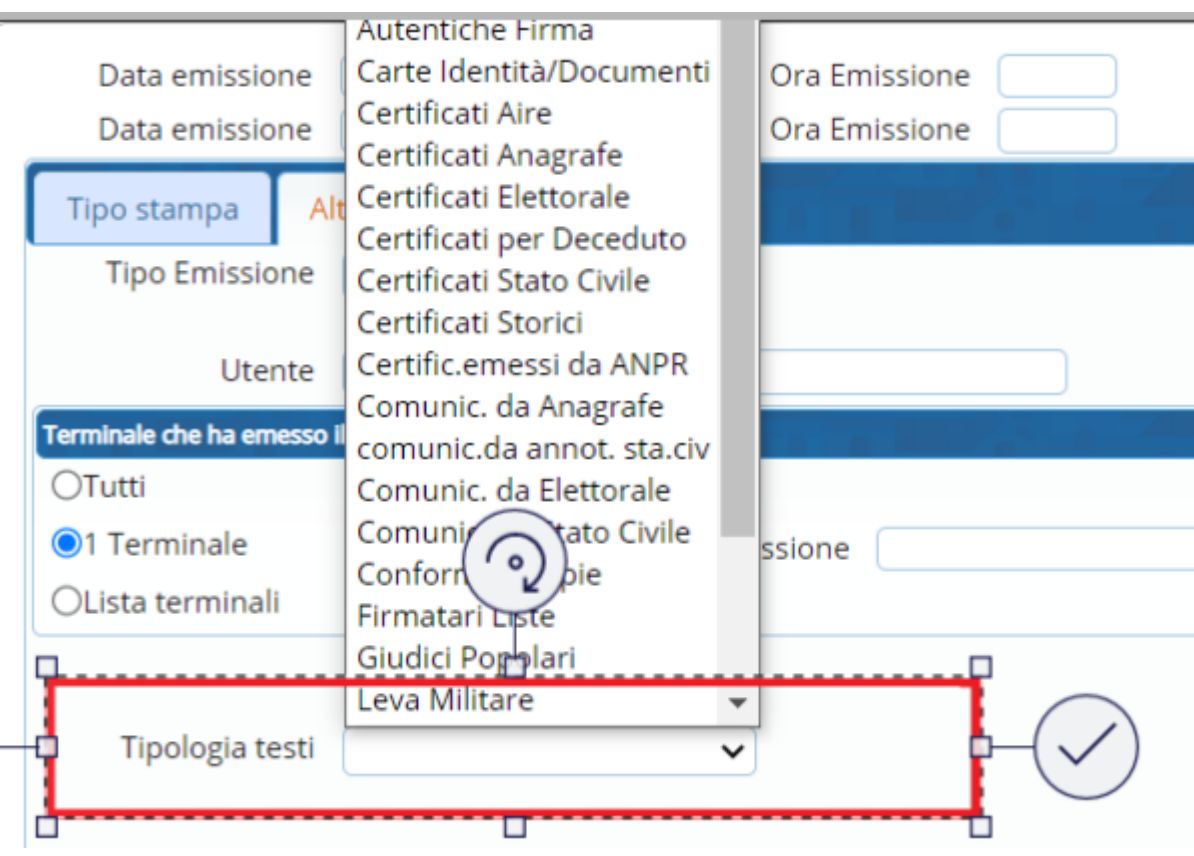

E' possibile selezionare anche tutti i documenti o solo le cie ec..

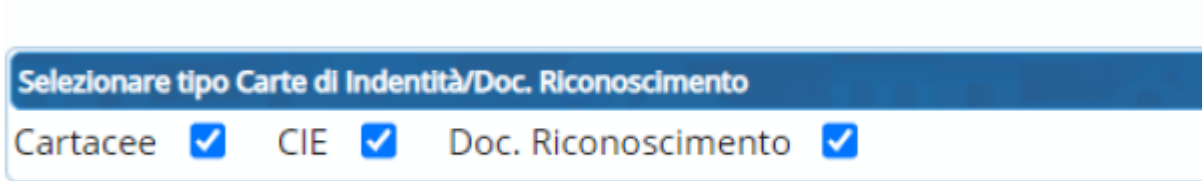

Una volta selezionate le varie specifiche è possibile stampare e protocollare oppure generare in excel il risultato finale

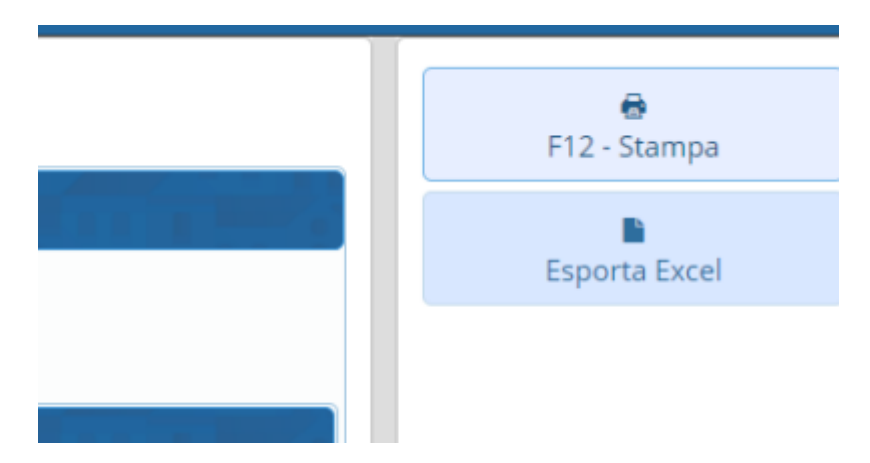

Last update: 2023/11/14 16:56 guide:demografici:anagrafe\_riepilogo\_diritti\_incassati https://wiki.nuvolaitalsoft.it/doku.php?id=guide:demografici:anagrafe\_riepilogo\_diritti\_incassati

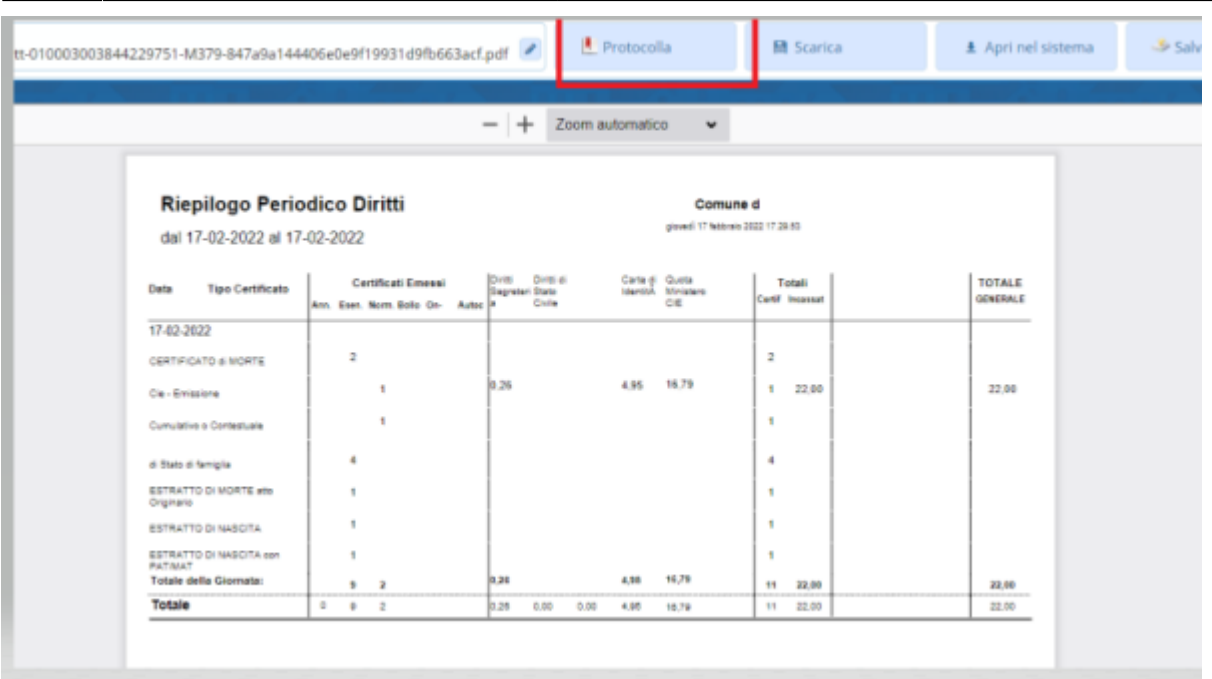

From: <https://wiki.nuvolaitalsoft.it/>- **wiki**

Permanent link: **[https://wiki.nuvolaitalsoft.it/doku.php?id=guide:demografici:anagrafe\\_riepilogo\\_diritti\\_incassati](https://wiki.nuvolaitalsoft.it/doku.php?id=guide:demografici:anagrafe_riepilogo_diritti_incassati)**

Last update: **2023/11/14 16:56**

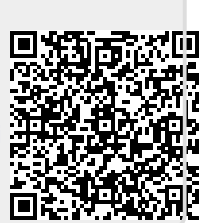